acenolicitie contractions and the second second seco 20. September 2022 experience knowledge

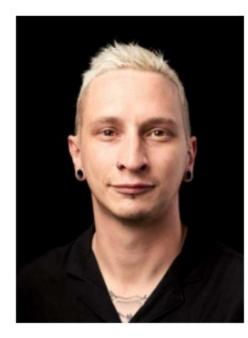

#### **Christian Schlatter**

CI/CD Engineer at Puzzle ITC, Bern Trainer at Acend, Bern schlatter@puzzle.ch

www.puzzle.ch // www.acend.ch

## GitOps Agenda

- 1. Introduction to GitOps
- 2. GitOps with Argo CD / OpenShift GitOps
- 3. Example 1: Simple Deployment
- 4. Argo CD Patterns
- 5. Example 2: Multi Environment Deplyoment

## GitOps Continuous X

| Continuous Integration | The automation process for Developers. Source Code changes are continuous built, testet and merged to a shared Repository                                                                                  |
|------------------------|----------------------------------------------------------------------------------------------------|
| Continuous Delivery    | Continuous delivery means changes to an application are<br>automatically bug tested and uploaded to a repository (like<br>GitHub or a container registry), where they can then be deployed<br>to a cluster |
| Continuous Deployment  | Continuous deployment refer to automatically releasing a developer's changes from the repository to production                                                                                             |

## Introduction to GitOps Continuous Delivery

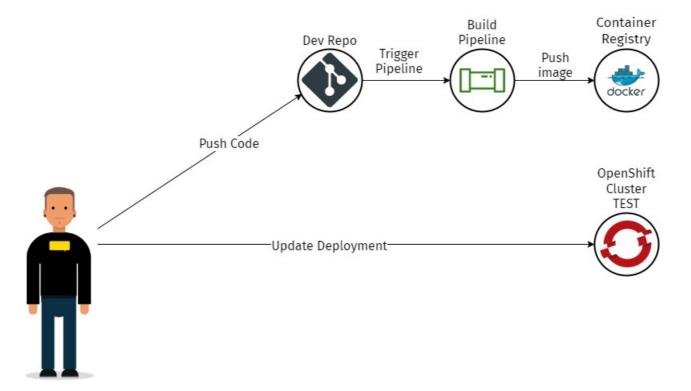

## Introduction to GitOps Continuous Delivery Pipeline

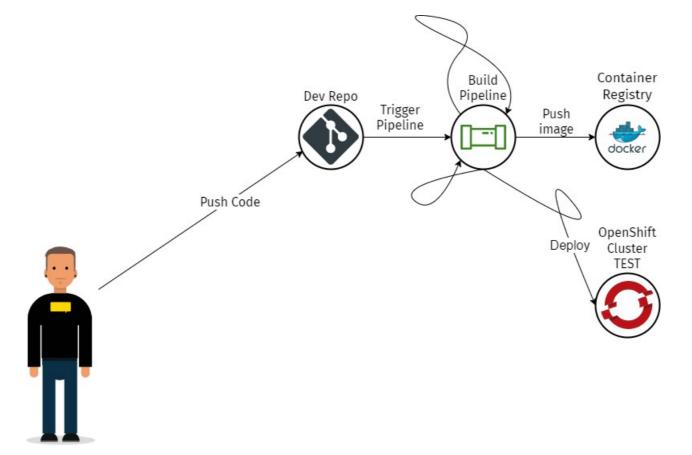

GitOps GitOps

#### Introduction to GitOps GitOps

- ¬ Declarative deployments
- ¬Git as the central source of truth
- ¬GitOps diffs declared state (in Git) with observed state (live system)
- ¬ Changes are observable, verifiable, and audited
- ¬ "Operations by pull requests": all intended operations are commited by PRs
- ¬Rollback & disaster recovery

#### Introduction to GitOps

#### **Continuous Deployment with GitOps**

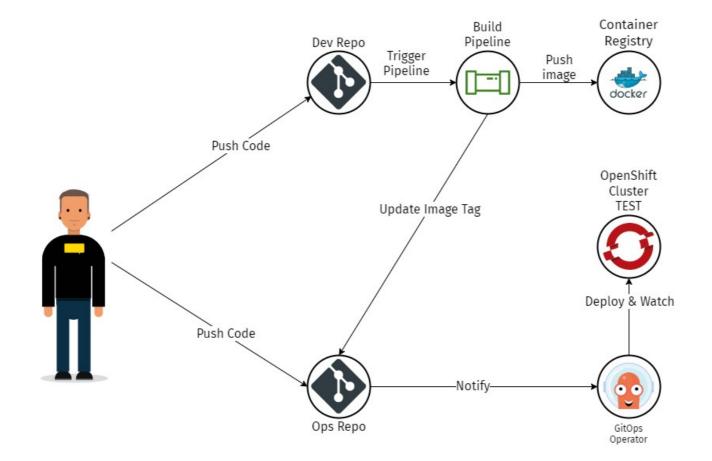

GitOps Introduction to Argo CD Introduction to Argo CD What is Argo CD?

## Argo CD is a declarative, GitOps continuous delivery tool for Kubernetes.

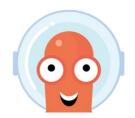

#### Introduction to Argo CD What is Argo CD?

- ¬Argo CD helps managing K8s resources with familiar tools and processes – Git
- ¬Argo CD is **not** a CI pipeline tool
- ¬Argo CD is the interface to the K8s Cluster which manages K8s resources

## Introduction to Argo CD Why Argo CD?

# Application definitions, configurations, and environments should be **declarative** and **version controlled**. Application deployment and lifecycle management should be **automated**, **auditable**, and easy to understand.

#### Introduction to Argo CD Argo CD tools

Kubernetes manifests can be specified in several formats:

¬kustomize applications

#### <sup>¬</sup>helm charts

- ¬jsonnet files
- ¬Plain directory of YAML/json manifests
- ¬Any custom config management tool configured as a config management plugin
  - ¬e.g. kustomize with OpenShift Manifest support

#### Introduction to Argo CD Argo CD core concepts

- ¬Clusters (Servers): Kubernetes clusters to deploy on
- ¬Repositories: pre-configured git repos, incl. credentials
- ¬Applications: A group of Kubernetes resources, represented in a git repository
- Projects: a logical grouping of Argo CD applications
- ¬ Project-based restrictions
  - ¬Useful when multiple Teams work with the same Argo CD instance

#### **¬NOT the same as OpenShift Projects!**

#### Introduction to Argo CD Cl integration

Can Argo CD be integrated with your CI pipeline?

¬Yes,

¬via Git

¬and webhooks

¬... but ...

¬its core principle is declarative,

¬not imperative

¬you have to do on your own

#### acend

#### Introduction to Argo CD Cl integration

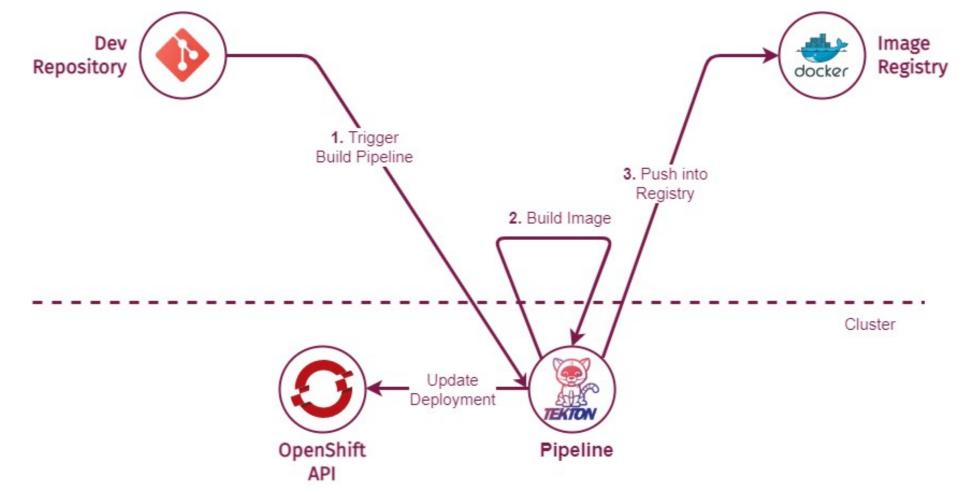

#### Introduction to Argo CD Cl integration – Bad practice!

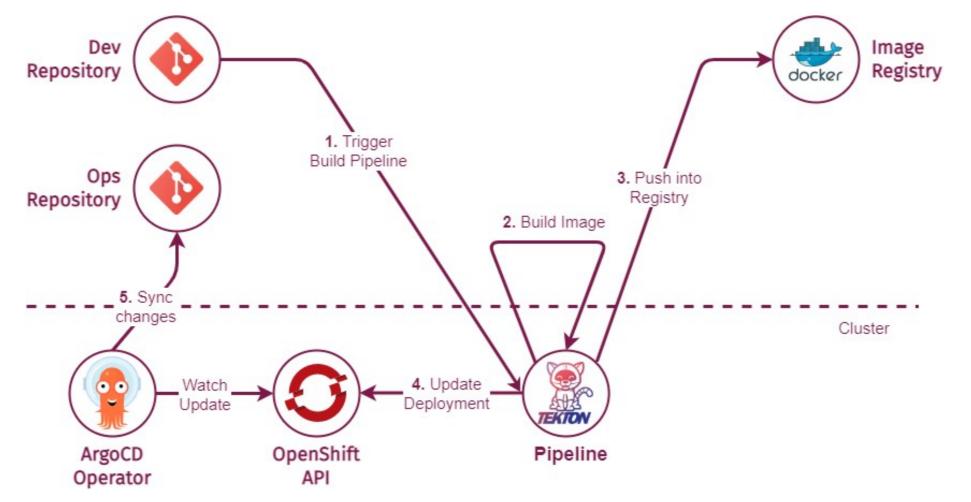

acend

#### Introduction to Argo CD Cl integration – Bad practice!

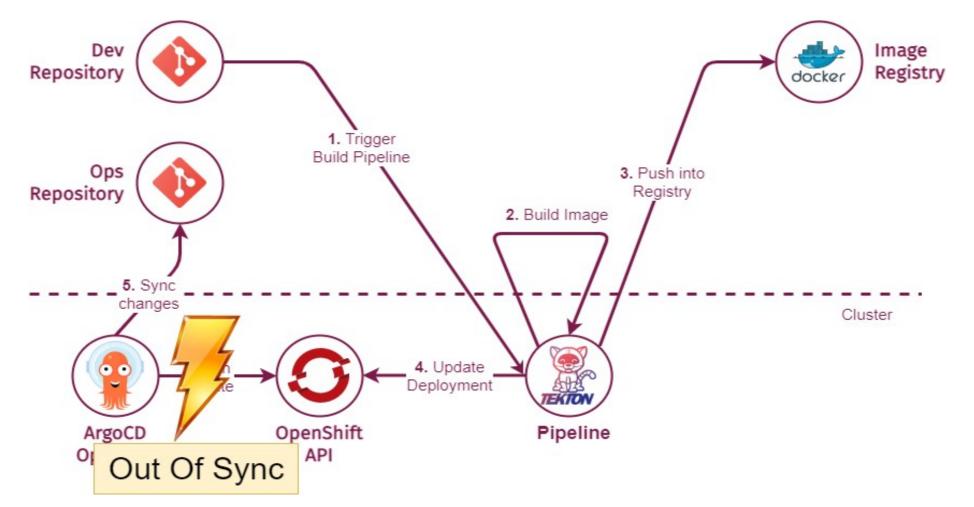

#### Introduction to Argo CD Cl integration – Best practice!

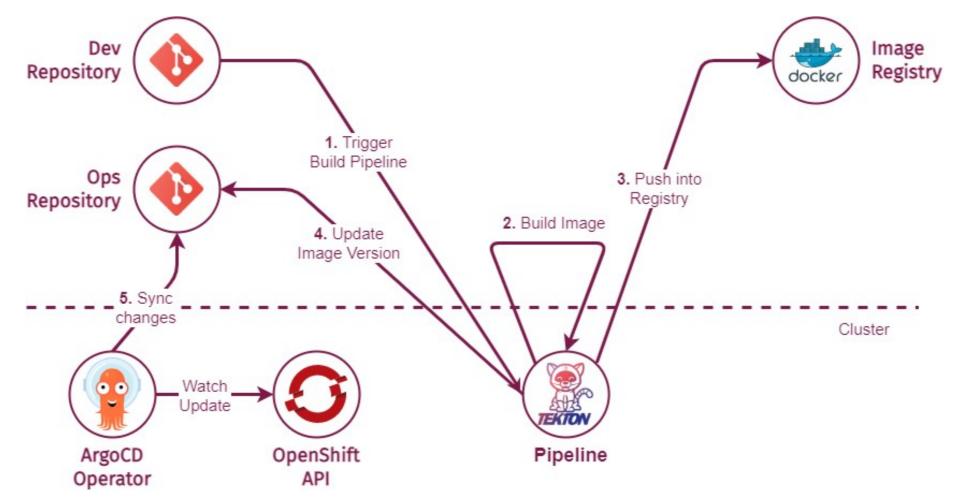

Argo CD Simple Deployment Example

## Example 1 Simple Deployment with Argo CD

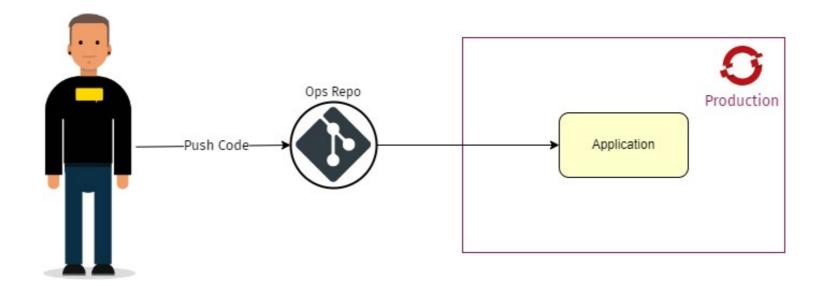

#### Example 1

#### **Simple Deployment with Argo CD**

| 1 apiVersion: argoproj.io/v1alpha1                                          | 7       |
|-----------------------------------------------------------------------------|---------|
| 2 kind: Application                                                         |         |
| 3 metadata:                                                                 | WHAT    |
| 4 name: argocd-example-app                                                  |         |
| 5 namespace: openshift-gitops                                               |         |
| 6 spec:                                                                     |         |
| 7 destination:                                                              | WHERE   |
| 8 name: ocp4-cloudscale-production                                          | VVIIERE |
| 9 namespace: pitc-cicd-argocd-example-app                                   |         |
| 10 project: pitc-apps                                                       |         |
| 11 source:                                                                  |         |
| 12 helm:                                                                    |         |
| 13 valueFiles:                                                              |         |
| 14 - common/values.yaml                                                     |         |
| 15 - variants/customer-a/values.yaml                                        | WHENCE  |
| <pre>16 - variants/prod/values.yaml</pre>                                   | VITENCE |
| 17 - envs/prod-a/values.yaml                                                |         |
| <pre>18 - envs/prod-a/version.yaml</pre>                                    |         |
| 19 path: subchart                                                           |         |
| <pre>20 repoURL: 'https://github.com/schlapzz/argocd-ops-example.git'</pre> |         |
| 21 targetRevision: propagation                                              |         |
| 22 syncPolicy:                                                              |         |
| 23 automated:                                                               |         |
| 24 prune: true                                                              | HOW     |
| 25 selfHeal: true                                                           | пом     |
| 26 syncOptions:                                                             |         |
| 27 - CreateNamespace=true                                                   |         |

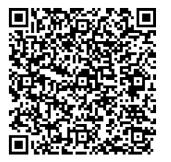

GitOps with Argo CD Argo CD Patterns

## GitOps Argo CD Patterns

| Dev-Ops Repos     | How to structure your Code and Config        |
|-------------------|----------------------------------------------|
| App Of Apps       | Deploy multiple Apps with one App            |
| ApplicationSet    | Deploy one App in multiple Environments      |
| Umbrella Chart    | Deploy multiple Services with one Helm Chart |
| Secret Management | How to handle Secrets                        |
| RBAC              | How to implement proper RBAC                 |
| Config Management | How to structure you Environment Configs     |

#### ArgoCD Patterns – Dev-Ops Repositories

#### **Separating Config Vs. Source Code Repositories**

- Highly recommended: Clean Separation of Code (Dev-Repo) and Configuration (Ops-Repo)
- ¬ Cleaner Audit Log Cleaner Git History
- ¬ Application is in more than one Git Repo Config and Deployment just in one
- ¬ Separation of access
- ¬ CI Jobs get a lot more complicated Separation of concern

## ArgoCD Patterns - Dev-Ops Repositories Separating Repositories

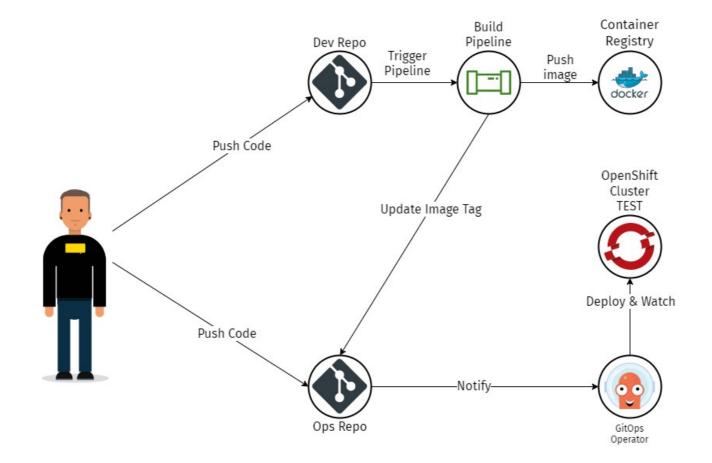

## ArgoCD Patterns - Dev-Ops-Infra Repositories Separating Repositories

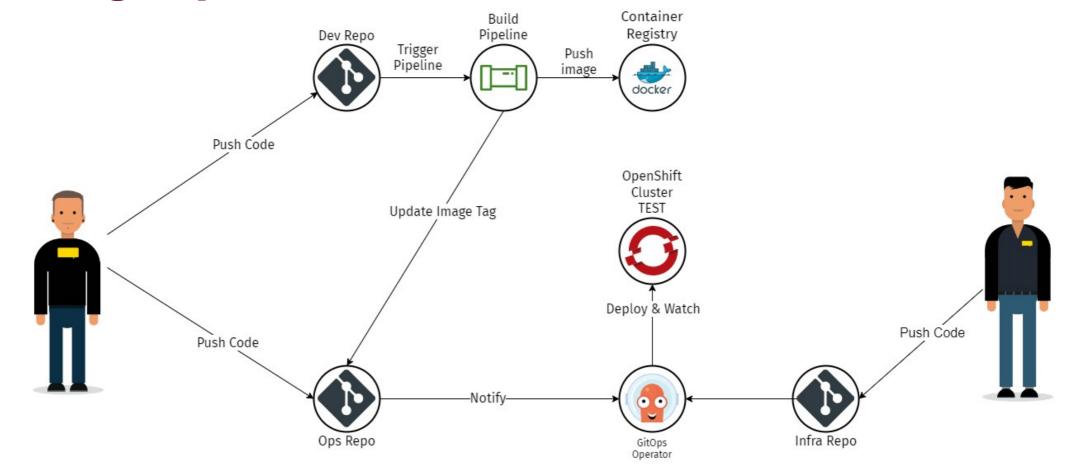

## Argo CD Patterns App Of Apps

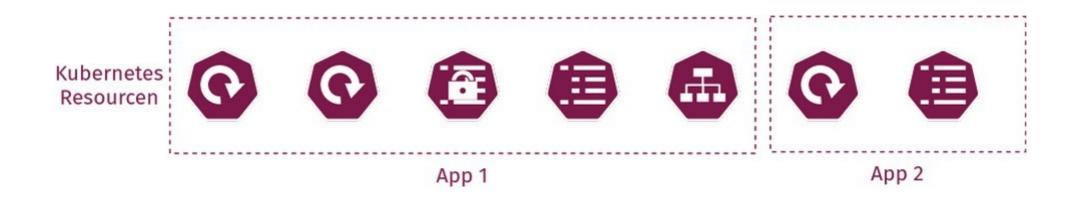

#### App Of Apps Manage multiple Apps – BAD!

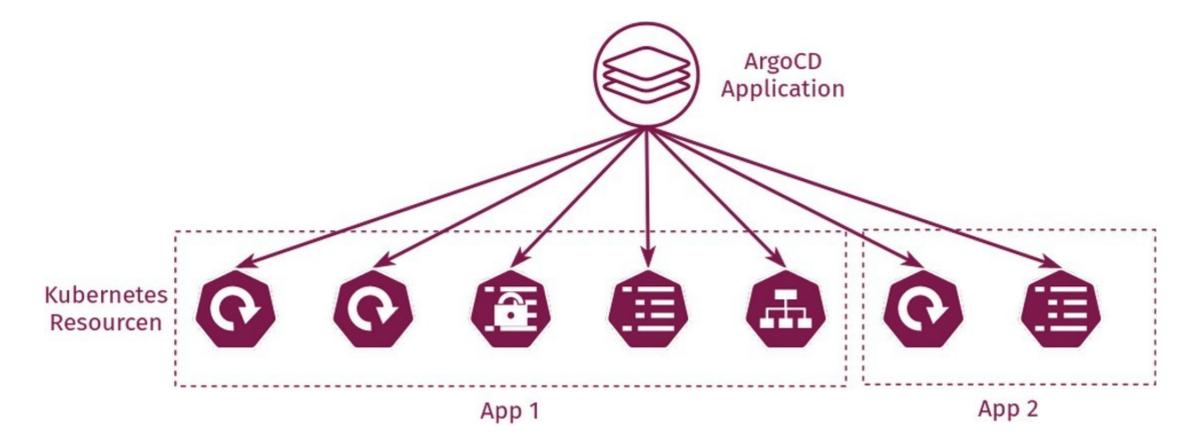

#### App Of Apps Manage multiple Apps – GOOD!

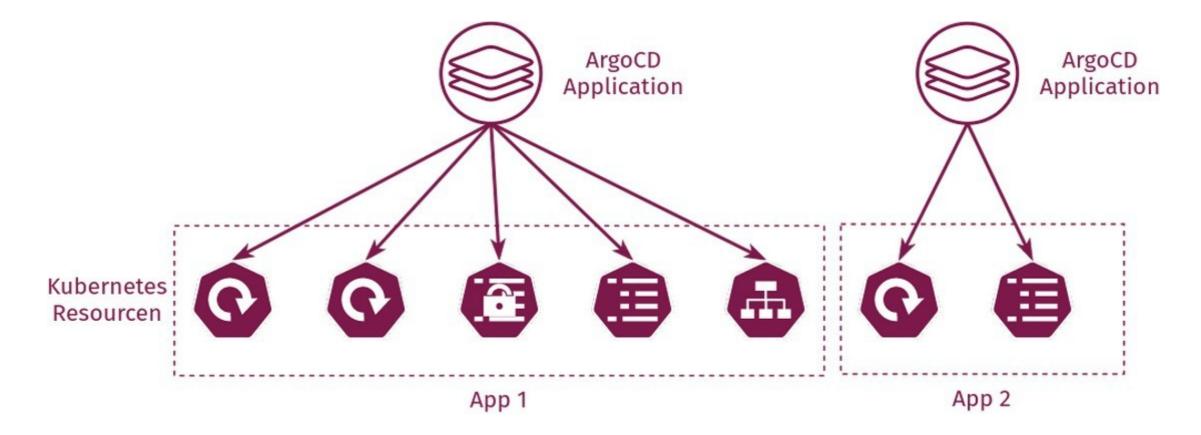

#### App Of Apps Manage multiple Apps – BEST!

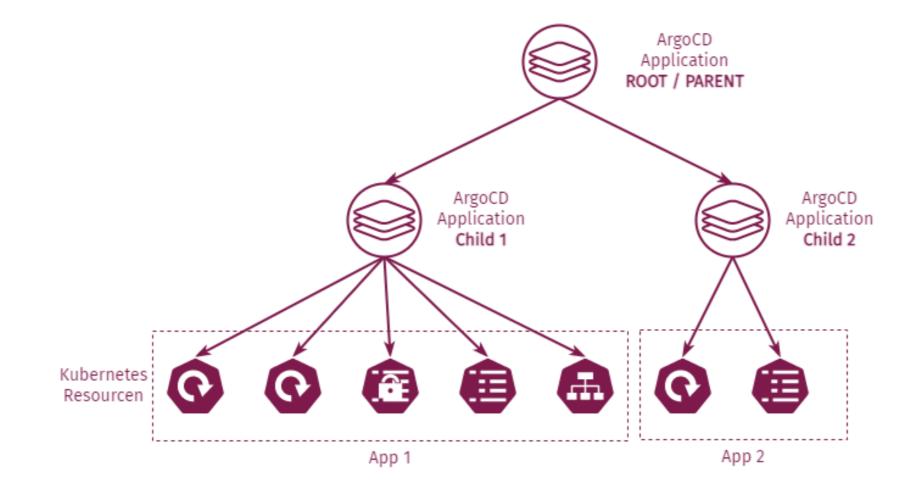

#### App Of Apps Manage multiple Apps

- The App of Apps pattern allows you to deploy multiple apps within one app definition
- One parent App creates multiple child Apps
- ¬ Suitable for:
  - Cluster Bootstraping
  - ¬ Manage multiple Apps as a group

## App Of Apps Argo CD Application

apiVersion: argoproj.io/v1alpha1 1 kind: Application 2 metadata: 3 name: user1-app-of-apps-1 4 namespace: argocd 5 finalizers: 6 - resources-finalizer.argocd.argoproj.io 7 8 spec: destination: 9 10 namespace: user1 name: in-cluster 11 project: default 12 13 source: 14 path: app-of-apps/apps repoURL: https://github.com/acend/argocd-training-examples.git 15 targetRevision: HEAD 16

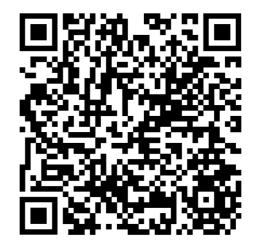

https://github.com/acend/argocd-training-examples

#### acend

## App Of Apps File structure

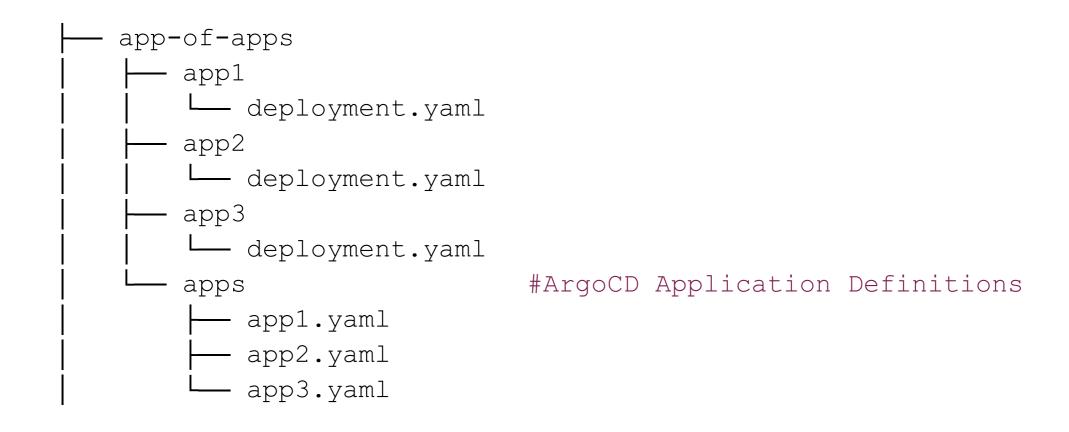

## App Of Apps Manage multiple Apps

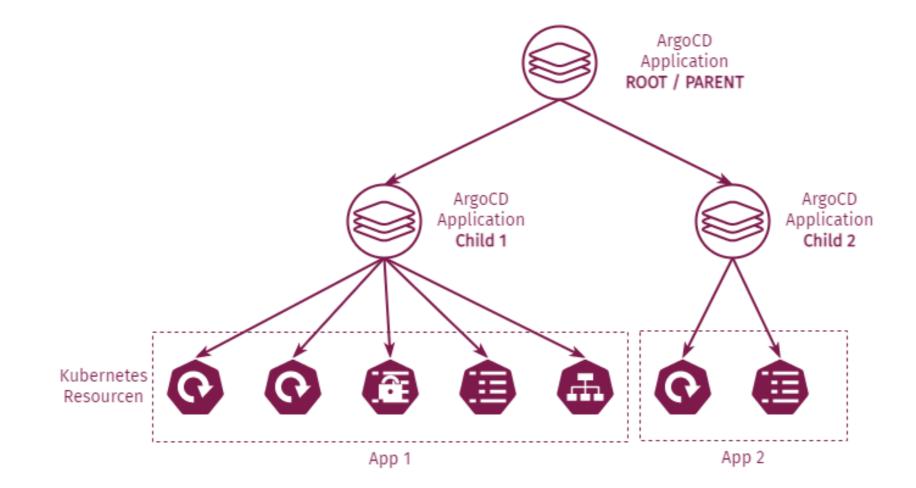

#### App Of Apps Manage multiple Apps – Scope!

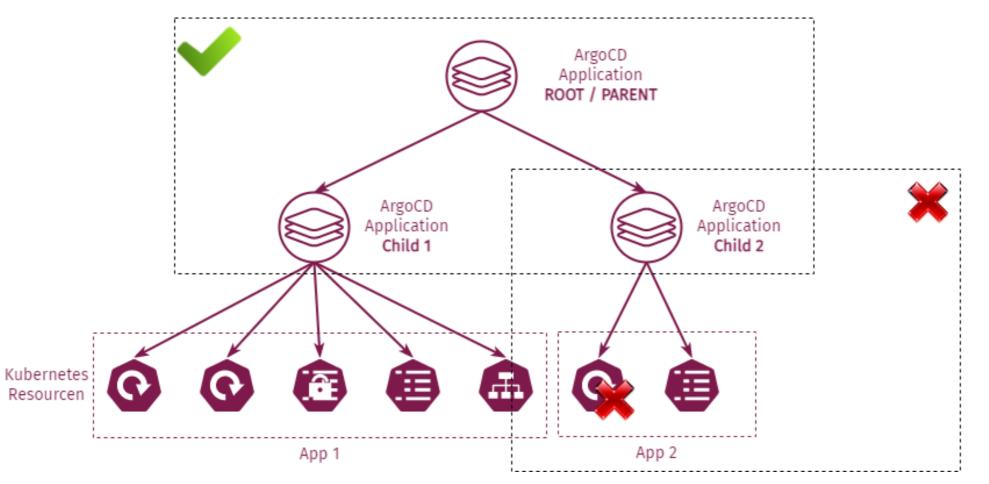

acend

# Argo CD Patterns ApplicationSet

ApplicationSets are an Argo CD Resource, suitable for multi deployments. It allows you to define Application templates and render them

- The ability to use a single Kubernetes manifest to target multiple Kubernetes clusters
- The ability to use a single Kubernetes manifest to deploy multiple applications from one or multiple Git repositories

### Argo CD Patterns Umbrella Chart

- The Umbrella Chart pattern allows you to deploy multiple services within a single Helm Chart
- One parent Chart creates multiple child Services
- ¬ Suitable for:
  - ¬Manage multiple Apps as a group
  - ¬No Argo CD resources are involved

# Argo CD Patterns Umbrella Chart Pattern

```
# Chart.yaml
dependencies:
- name: nginx
version: "1.2.3"
repository: "https://example.com/charts"
- name: memcached
version: "3.2.1"
repository: "https://another.example.com/charts"
```

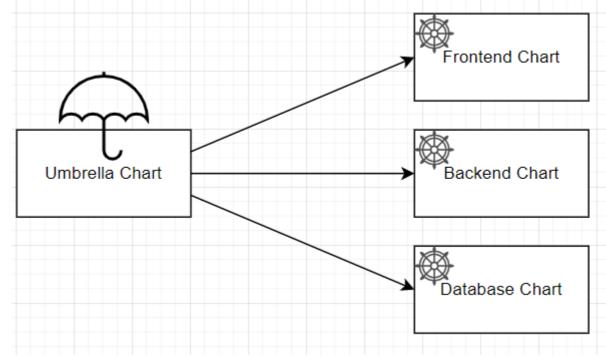

### Argo CD Patterns Immutable Manifests for helm and kustomize

¬ Templating tools allow to use upstream manifests

¬ Make sure to reference fix versions

bases:

- github.com/argoproj/argo-cd//manifests/cluster-i

#### Upstream might change

bases:

- github.com/argoproj/argo-cd//manifests/cluster-install?ref=v0.11.1

Version is fixed

#### Introduction to Argo CD Secret Management approaches with Argo CD

Two different approaches for managing secrets when using Argo CD with GitOps principles:

- Secrets are pushed to **Git**, but are **encrypted**. A third party tool is used to decrypt the secrets.
- Secrets are stored in a third party tool and are referenced in the template/manifest. The references are typically resolved by an additional tool before/during the sync process.

### Introduction to Argo CD Tools for Secret Management

Mature tools to be used for managing secrets

- ¬Bitnami Sealed Secrets
- ¬Hashicorp Vault
- ¬External Secrets
- ¬Helm Secrets

#### Argo CD Patterns **RBAC**

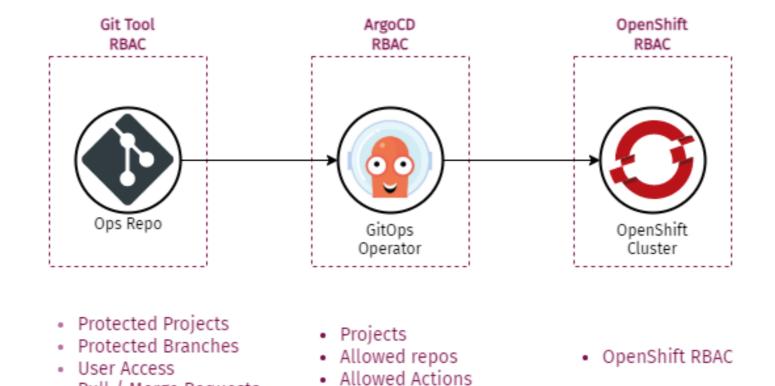

Pull / Merge Requests

#### Argo CD Patterns **RBAC**

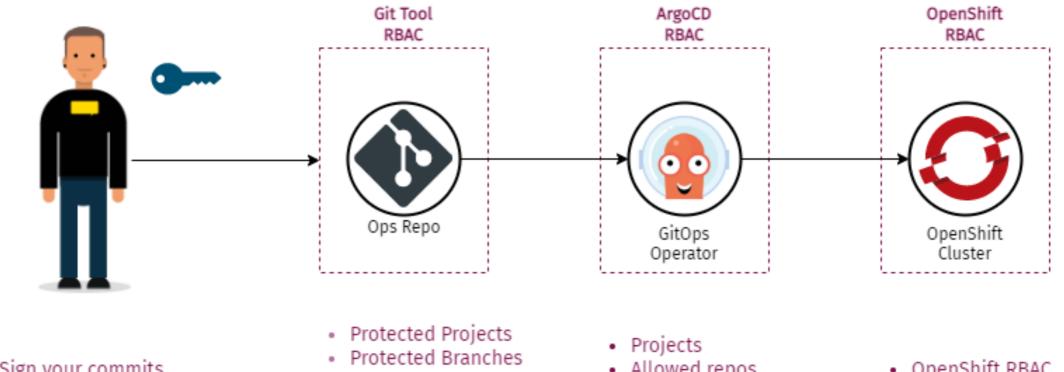

Sign your commits

- User Access
- Pull / Merge Requests
- Allowed repos
- Allowed Actions

• OpenShift RBAC

#### Introduction to Argo CD Environment Management – Multi Branch

#### Using Git branches for modeling different environments is an antipattern.

- ¬Pull requests and merges between different branches is problematic.
- As soon as you have a large number of environments, maintenance of all environments gets quickly out of hand.
- The branch-per-environment model goes against the existing Kubernetes ecosystem

### Argo CD Patterns Multi Branch merge problems

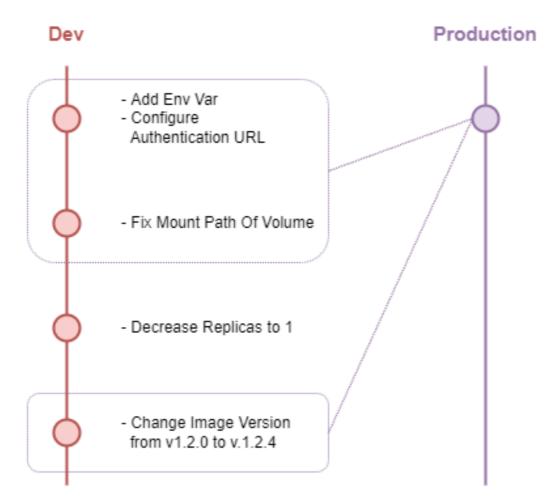

### Introduction to Argo CD Config Management

Separate your Configuration

- ¬Don't put all your configs in a single File
- ¬Better handling for Environment/Stage promotion
- ¬Cleaner audit Log
- ¬Easier to diff

### Argo CD Patterns

### **Config Management**

| Application                                                             | Kubernetes                                                                                                    | Static                                                                                                    | Non-Static                                                                                                    |
|-------------------------------------------------------------------------|----------------------------------------------------------------------------------------------------|----------------------------------------------------------------------------------------------------|----------------------------------------------------------------------------------------------------|
| Version                                                                 | Settings                                                                                                    | Business Settings                                                                                                    | Business Settings                                                                                                    |
| The application<br>version in the form<br>of the container tag<br>used. | Kubernetes specific<br>settings for your<br>application. This<br>includes the replicas<br>of the application<br>and other<br>Kubernetes related<br>information. | Settings that are<br>unrelated to<br>Kubernetes but<br>have to do with the<br>business of your<br>application. This<br>are a settings that<br>you never want to<br>promote between<br>environments | This is the same thing as the previous point, <b>but it includes settings that you DO want to promote between environments</b> . |

Argo CD Multi Environment Deployment

# Argo CD - ApplicationSet Multi Environment Deployment

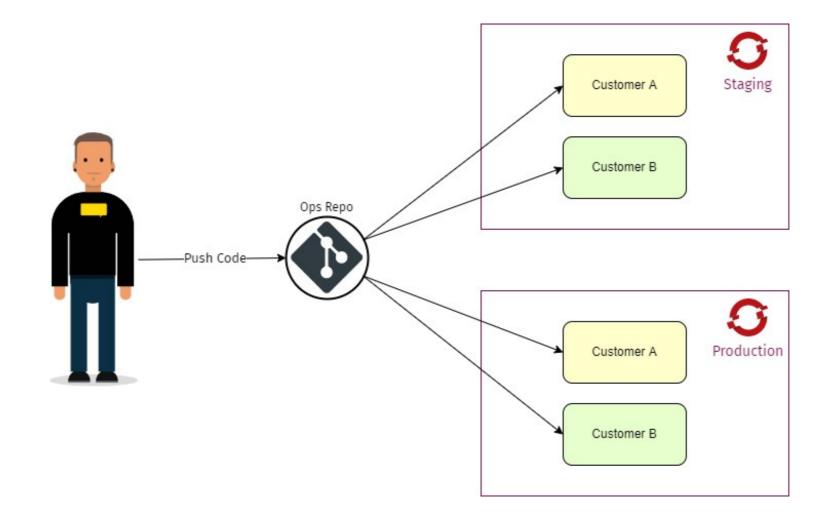

# Argo CD - ApplicationSet Multi Environment Deployment

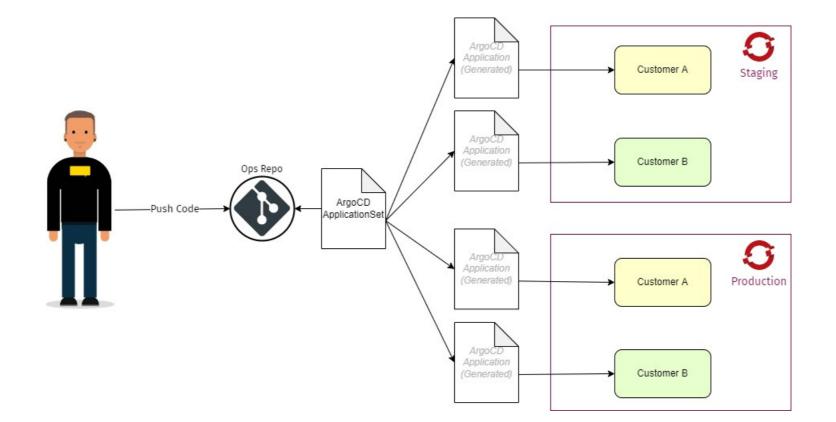

#### Argo CD - ApplicationSet

### **Multi Environment Deployment**

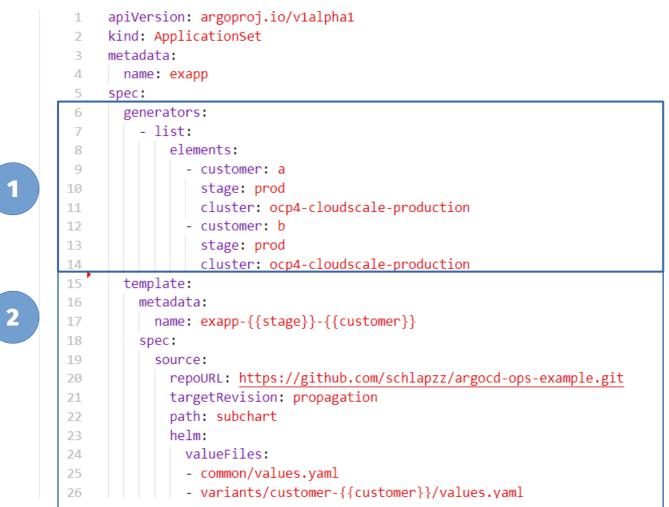

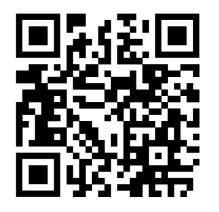

https://github.com/schlapzz/argocd-ops-example

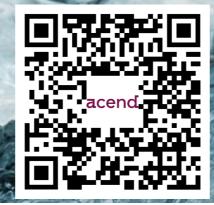

Acend Argo CD Basic Training

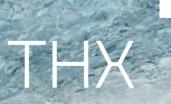

experience knowledge